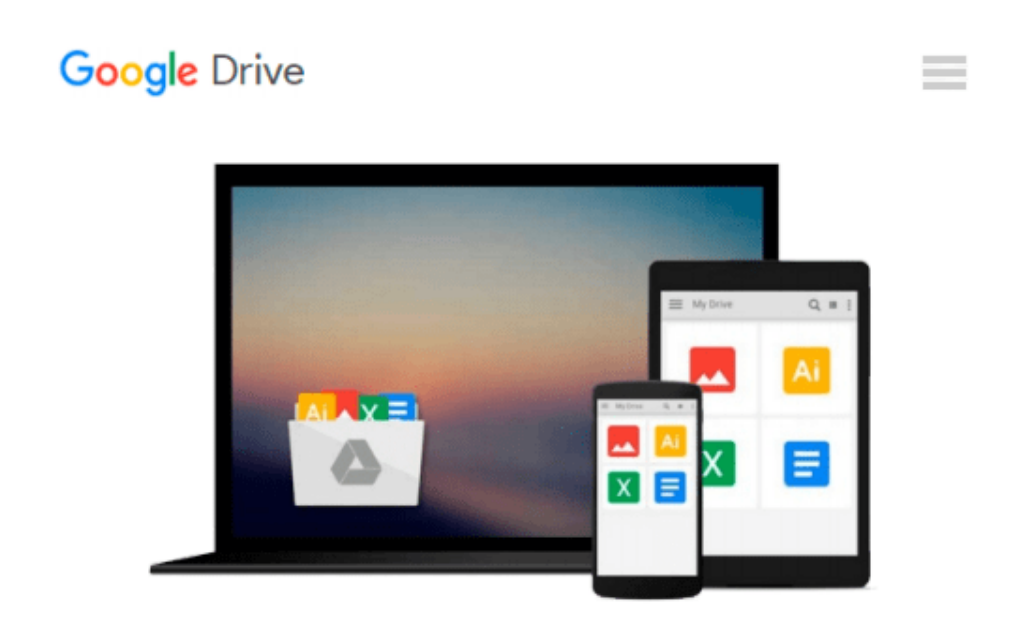

# **The Sketchnote Workbook Video: Advanced techniques for taking visual notes you can use anywhere**

*Mike Rohde*

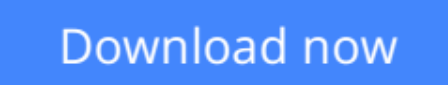

[Click here](http://sapek.club/go/read.php?id=0321993985) if your download doesn"t start automatically

## **The Sketchnote Workbook Video: Advanced techniques for taking visual notes you can use anywhere**

Mike Rohde

#### **The Sketchnote Workbook Video: Advanced techniques for taking visual notes you can use anywhere** Mike Rohde

*The Sketchnote Handbook* author Mike Rohde is back with even more tips and techniques for taking visual notes, whether at work, at school, at home, on a bus, or in the coffee shop down the street. In this video, Mike takes you out of the conference room and shows you new venues for using visual notetaking to capture all kinds of ideas, experiences, and memories that you'll want to return to and share with others.

But that doesn't mean you'll *stop* sketchnoting during meetings. For those viewers who mastered the basic sketchnoting techniques taught in *The Sketchnote Handbook*–but who still struggle to capture hard-tovisualize terms and concepts–Mike reveals advanced techniques and strategies to keep you drawing, no matter how tough the topic.

**[Download](http://sapek.club/go/read.php?id=0321993985)** [The Sketchnote Workbook Video: Advanced techniques ...pdf](http://sapek.club/go/read.php?id=0321993985)

**[Read Online](http://sapek.club/go/read.php?id=0321993985)** [The Sketchnote Workbook Video: Advanced techniqu ...pdf](http://sapek.club/go/read.php?id=0321993985)

#### **Download and Read Free Online The Sketchnote Workbook Video: Advanced techniques for taking visual notes you can use anywhere Mike Rohde**

#### **From reader reviews:**

#### **Marcia Fullerton:**

What do you think of book? It is just for students because they are still students or that for all people in the world, the particular best subject for that? Merely you can be answered for that issue above. Every person has distinct personality and hobby for every single other. Don't to be obligated someone or something that they don't desire do that. You must know how great and important the book The Sketchnote Workbook Video: Advanced techniques for taking visual notes you can use anywhere. All type of book is it possible to see on many methods. You can look for the internet solutions or other social media.

#### **Edward Florez:**

What do you regarding book? It is not important to you? Or just adding material if you want something to explain what the ones you have problem? How about your free time? Or are you busy individual? If you don't have spare time to do others business, it is make you feel bored faster. And you have extra time? What did you do? Every person has many questions above. The doctor has to answer that question due to the fact just their can do in which. It said that about reserve. Book is familiar in each person. Yes, it is proper. Because start from on jardín de infancia until university need this The Sketchnote Workbook Video: Advanced techniques for taking visual notes you can use anywhere to read.

#### **Christine Emmons:**

The particular book The Sketchnote Workbook Video: Advanced techniques for taking visual notes you can use anywhere will bring you to the new experience of reading some sort of book. The author style to elucidate the idea is very unique. If you try to find new book to study, this book very ideal to you. The book The Sketchnote Workbook Video: Advanced techniques for taking visual notes you can use anywhere is much recommended to you to learn. You can also get the e-book from the official web site, so you can more easily to read the book.

#### **Bryant Davidson:**

As we know that book is essential thing to add our expertise for everything. By a book we can know everything you want. A book is a list of written, printed, illustrated or even blank sheet. Every year seemed to be exactly added. This reserve The Sketchnote Workbook Video: Advanced techniques for taking visual notes you can use anywhere was filled concerning science. Spend your spare time to add your knowledge about your technology competence. Some people has diverse feel when they reading a book. If you know how big benefit of a book, you can feel enjoy to read a publication. In the modern era like at this point, many ways to get book that you just wanted.

**Download and Read Online The Sketchnote Workbook Video: Advanced techniques for taking visual notes you can use anywhere Mike Rohde #KRPJVOUQIT7**

## **Read The Sketchnote Workbook Video: Advanced techniques for taking visual notes you can use anywhere by Mike Rohde for online ebook**

The Sketchnote Workbook Video: Advanced techniques for taking visual notes you can use anywhere by Mike Rohde Free PDF d0wnl0ad, audio books, books to read, good books to read, cheap books, good books, online books, books online, book reviews epub, read books online, books to read online, online library, greatbooks to read, PDF best books to read, top books to read The Sketchnote Workbook Video: Advanced techniques for taking visual notes you can use anywhere by Mike Rohde books to read online.

### **Online The Sketchnote Workbook Video: Advanced techniques for taking visual notes you can use anywhere by Mike Rohde ebook PDF download**

**The Sketchnote Workbook Video: Advanced techniques for taking visual notes you can use anywhere by Mike Rohde Doc**

**The Sketchnote Workbook Video: Advanced techniques for taking visual notes you can use anywhere by Mike Rohde Mobipocket**

**The Sketchnote Workbook Video: Advanced techniques for taking visual notes you can use anywhere by Mike Rohde EPub**